#### **BAB IV**

## **HASIL PENELITIAN DAN PEMBAHASAN**

## **A. Gambaran Umum SMP Negeri 3 Cepiring**

1. Letak Geografis

 Berdasarkan data dokumentasi maka peneliti mendapat informasi tentang letak geografis SMP Negeri 3 Cepiring sebagai berikut.

a.Letak Daerah

SMP Negeri 3 Cepiring terletak di Kecamatan Kangkung Kabupaten Kendal Propinsi Jawa Tengah

- b.Batas Areal
	- 1). Sebelah barat : Perbatasan Desa Sendangdawung
	- 2). Sebelah timur : Perumahan Penduduk
	- 3). Sebelah utara : Jalan Desa
	- 4). Sebelah selatan : Persawahan

2. Visi dan Misi SMP Negeri 3 Cepiring

- Visi : Unggul dalam Ilmu Tangguh dalam Imtaq Tinggi dalam Budi Pekerti
- Misi :
	- a. Melaksanakan pembelajaran dan bimbingan secara efektif, sehingga siswa dapat berkembang secara optimal sesuai potensi yang dimiliki.
	- b. Membudayakan sekolah mutu kepada warga sekolah.
	- c. Mendorong dan membantu siswa untuk mengenali potensi dirinya.
	- d. Menumbuhkan penghayatan terhadap ajaran agama yang dianut.

e. Menerapkan manajemen partisipasi (melibatkan seluruh warga dan komite).

# **B. Deskripsi Data Hasil Penelitian**

**1.** Data aktivitas siswa mengikuti ekstrakurikuler pramuka SMP Negeri 3 Cepiring Kabupaten Kendal.

Untuk mendapatkan data, peneliti menggunakan angket dengan 15 item soal yang disebarkan kepada 56 responden.

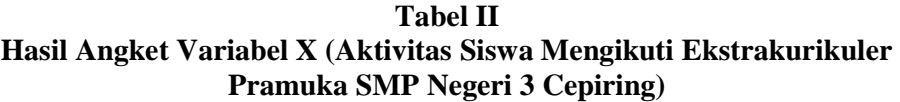

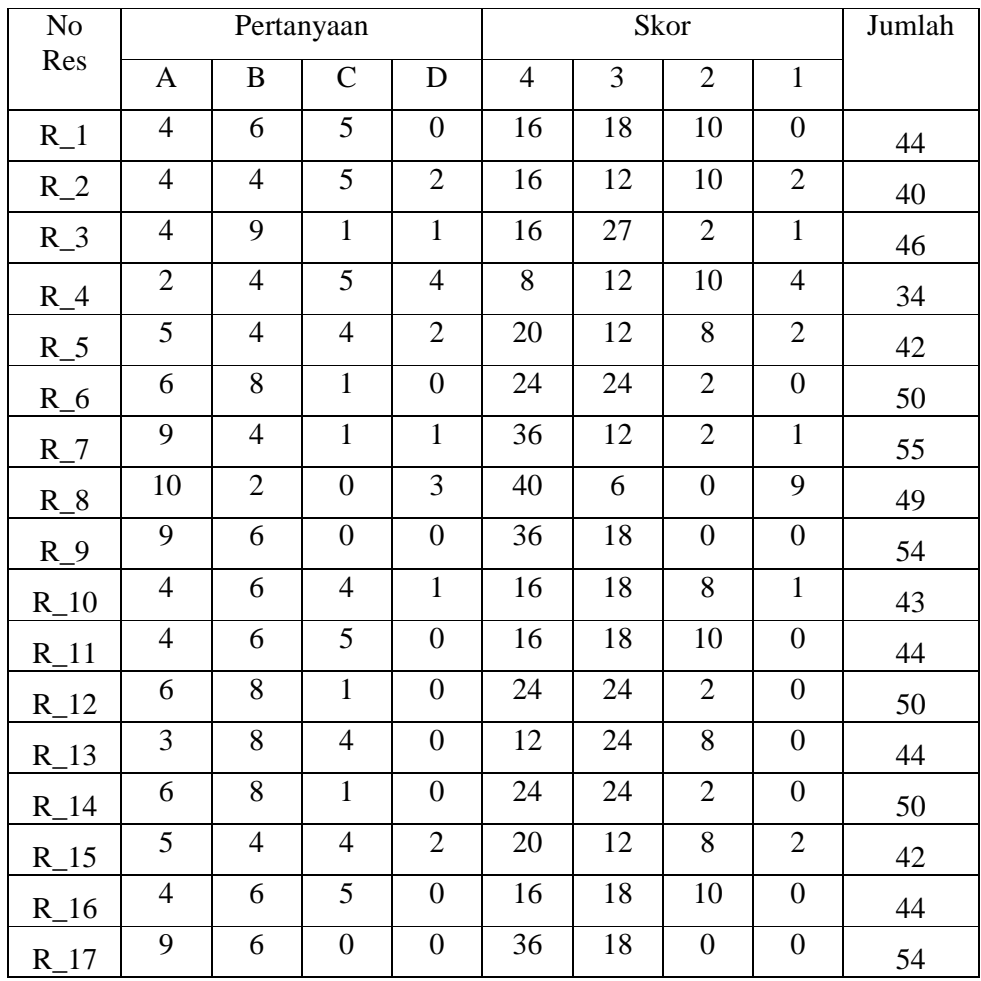

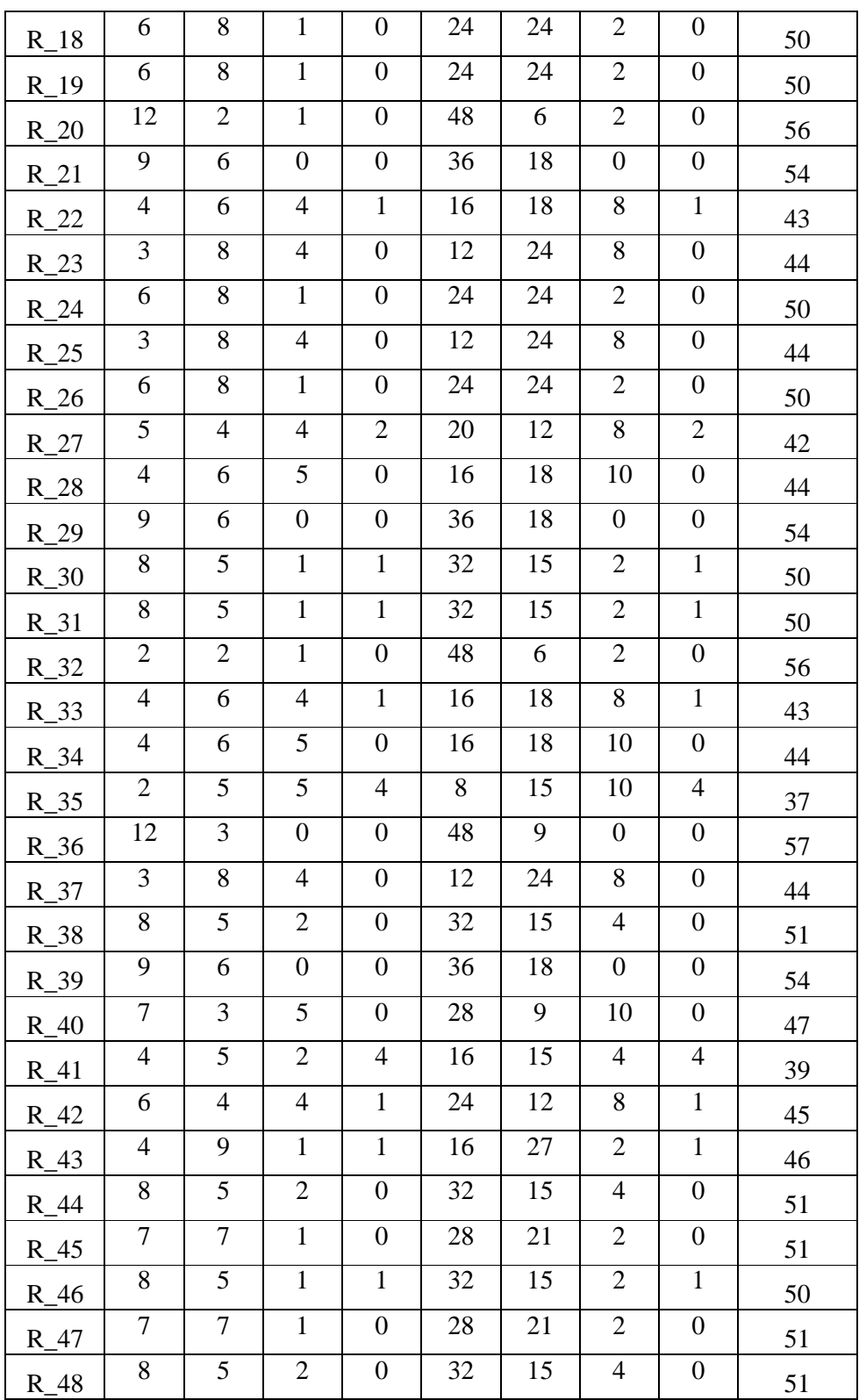

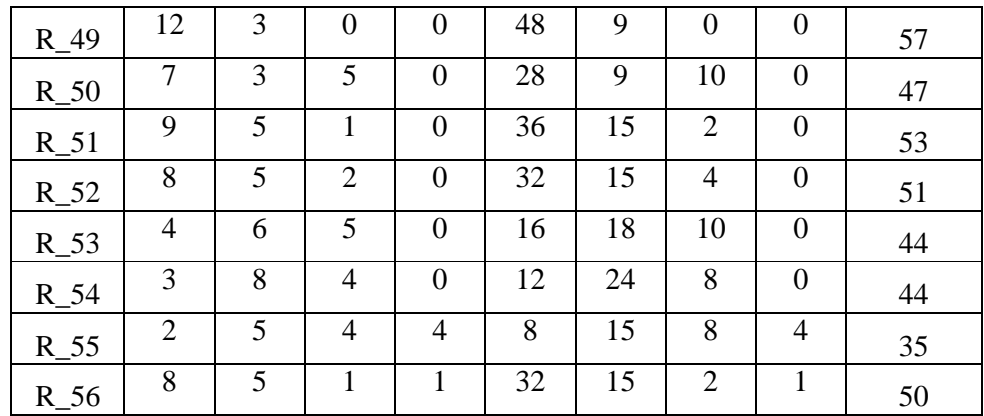

Berdasarkan data pada tabel di atas, langkah selanjutnya adalah mencari rata-rata dan kualitas variabel X (Aktivitas Siswa Mengikuti Ekstrakurikuler Pramuka SMP Negeri 3 Cepiring) yang dapat diuraikan sebagai berikut.

a. Menentukan kualifikasi dan interval nilai dengan cara menentukan range :  $I = R/M$ 

Dalam hal ini :  $R = H - L + 1$  $= (57 - 34) + 1$  $= 23 + 1 = 24$  $M = 1 + 3,3 \log N$  $= 1 + 3.3 \log 56$  $= 1 + 5,76$  $= 6,76$ 

Sehingga dapat diketahui interval nilai :

 $I = R / M$ 

 $= 24 / 6$ 

 $= 4$ 

Keterangan :

 $I = Lebar interval$ 

 $R =$  Jarak pengukuran

 $M = J$ umlah interval

 $H =$  Nilai tertinggi

- $L = N<sub>l</sub>$ ilai terendah
- $N =$  Responden.

Dengan demikian dapat diperoleh kualifikasi dan interval nilai seperti pada tabel berikut.

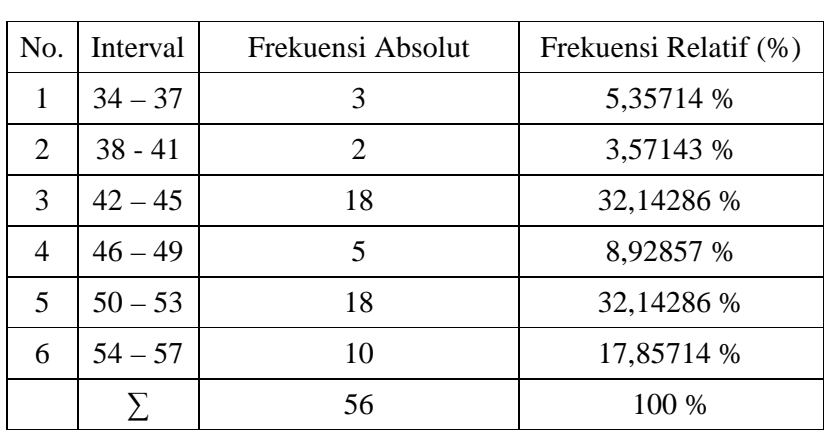

## **Tabel III Distribusi Frekuensi Skor Data X (Aktivitas Siswa Mengikuti Ekstrakurikuler Pramuka SMP Negeri 3 Cepiring)**

## **Grafik I**

## **Frekuensi Skor Data X (Aktivitas Siswa Mengikuti Ekstrakurikuler Pramuka SMP Negeri 3 Cepiring)**

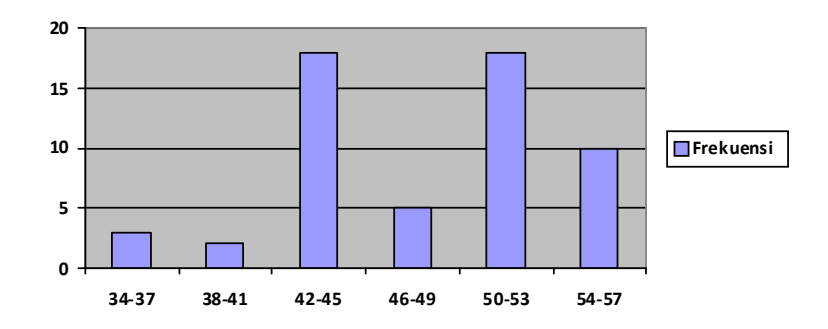

b. Mean dan simpangan baku (standar deviasi) variabel X (Aktivitas Siswa Mengikuti Ekstrakurikuler Pramuka SMP Negeri 3 Cepiring)

$$
\overline{X} = \sum X/N
$$
  
= 2664 / 56

$$
= 47,571
$$
\n
$$
Sx^{2} = \sum x^{2}/N - 1
$$
\n
$$
= 1641,714 / 55
$$
\n
$$
= 29,849
$$
\n
$$
Sx = \sqrt{Sx^{2}}
$$
\n
$$
= \sqrt{29,894}
$$
\n
$$
= 5,4634
$$

c. Menentukan kualitas variabel X (Aktivitas Siswa Mengikuti Ekstrakurikuler Pramuka SMP Negeri 3 Cepiring)

| $M + 1,5 SD$ | $= 47,571 + (1,5)$ $(5,46) = 55,761$ | $55 \le$       |
|--------------|--------------------------------------|----------------|
|              |                                      | $\div$ 50 - 54 |
| $M + 0.5$ SD | $= 47,571 + (0,5)$ $(5,46) = 50,301$ |                |
|              |                                      | 44-49          |
| $M - 0.5$ SD | $= 47,571 - (0,5)$ $(5,46) = 44.841$ | $\div$ 39-43   |
| $M - 1,5 SD$ | $= 47,571 - (1,5)$ (5,46) = 39,381   |                |
|              |                                      | > 38           |

**Tabel VII Kualitas Variabel X (Aktivitas Siswa Mengikuti Ekstrakurikuler Pramuka SMP Negeri 3 Cepiring)** 

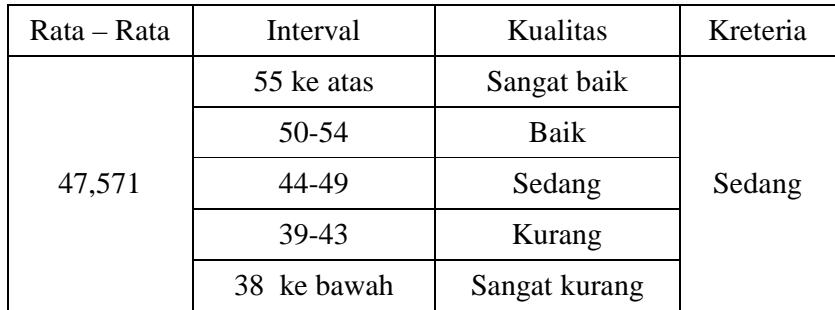

Dari uraian di atas dapat diketahui bahwa aktivitas siswa mengikuti ekstrakurikuler pramuka termasuk dalam kategori sedang, yaitu berada pada interval nilai 44 – 49 dengan nilai rata- rata 47,571.

2. Data tentang Kedisiplinan Salat Fardhu Siswa SMP Negeri 3 Cepiring

Untuk mendapatkan data penelitian tentang karakter kedisiplinan siswa SMP Negeri 3 Cepiring, peneliti menggunakan angket dengan 15 item soal yang disebarkan kepada 56 responden.

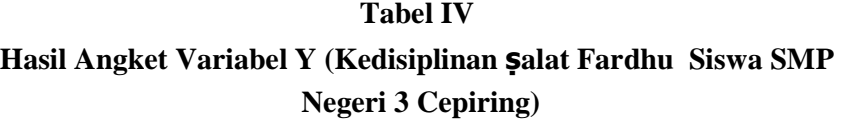

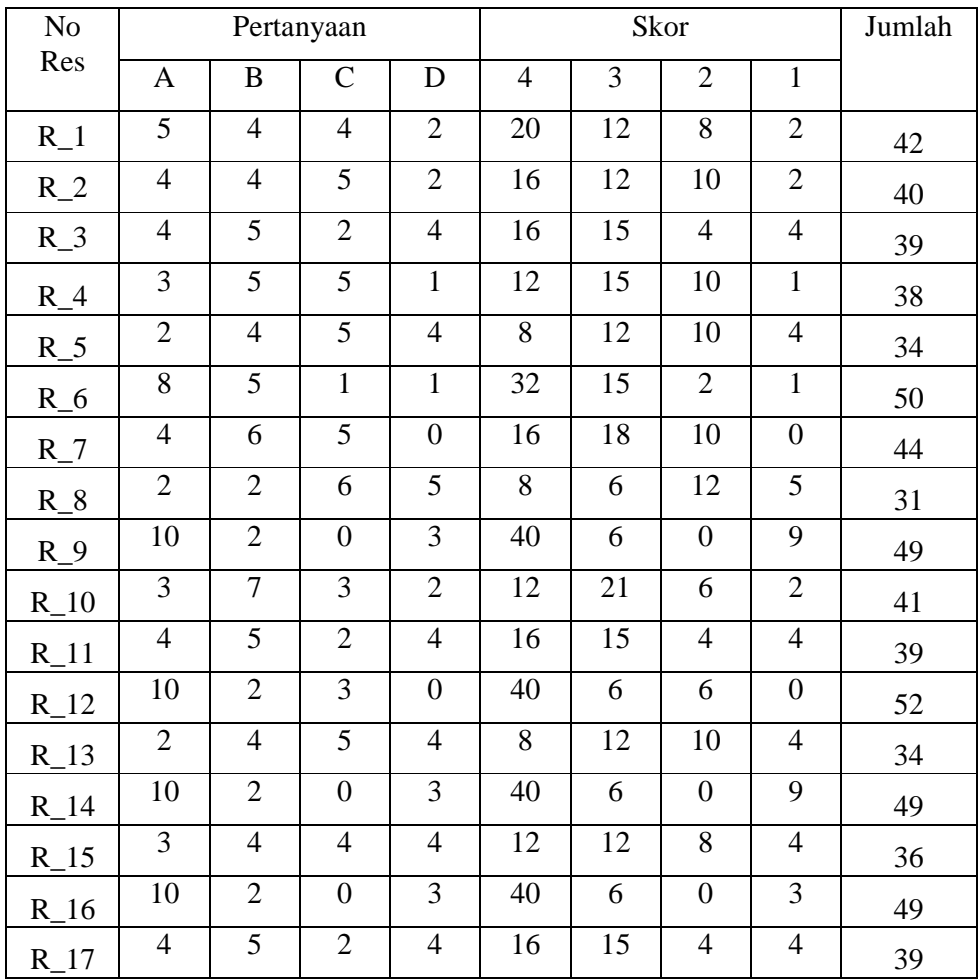

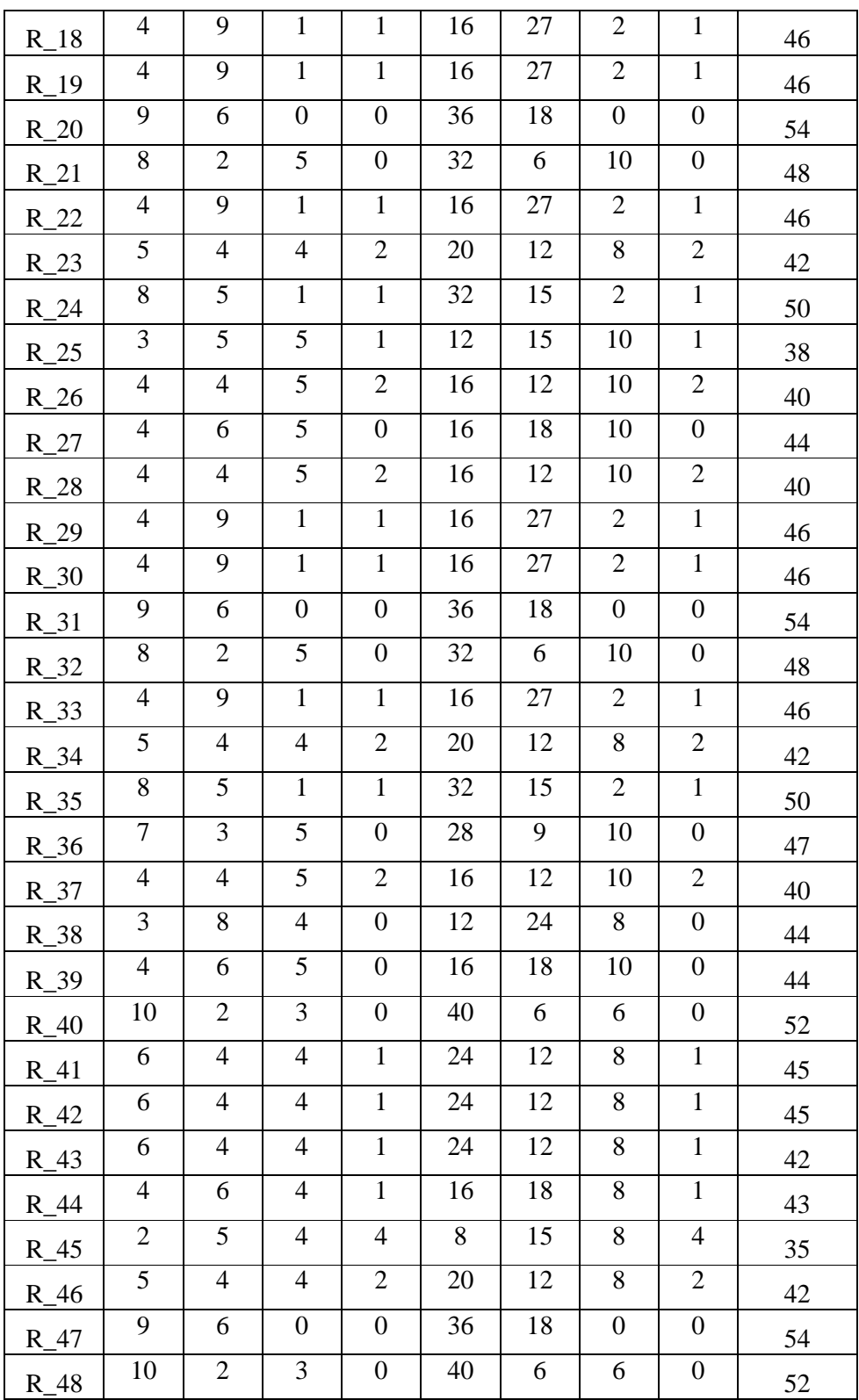

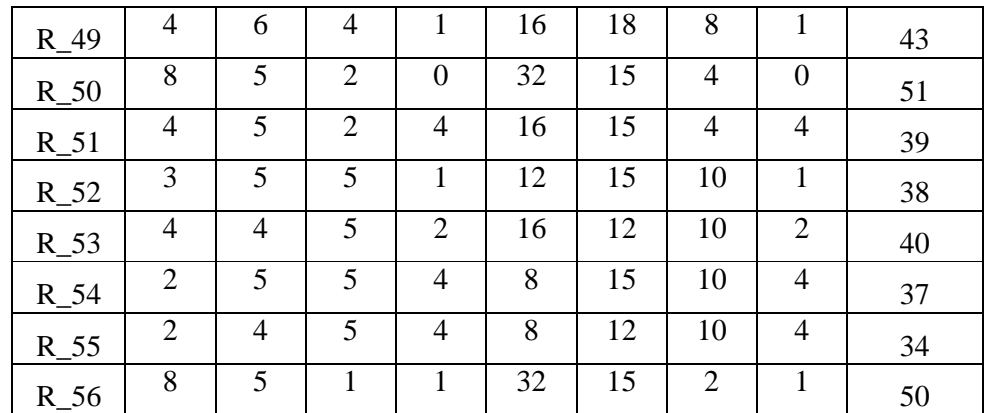

Berdasarkan data pada tabel di atas, langkah selanjutnya adalah mencari rata-rata dan kualitas variabel Y (Karakter Kedisiplinan Siswa SMP Negeri 3 Cepiring ) yang dapat diuraikan sebagai berikut:

a.Menentukan kualifikasi dan interval nilai dengan cara menentukan range:  $I = R/M$ Dalam hal ini :  $R = H - L + 1$  $= (54 - 31) + 1$  $= 23 + 1 = 24.$  $M = 1 + 3,3 \log N$  $= 1 + 3.3 \log 56$  $= 1 + 5,76$  $= 6,76$ Sehingga dapat diketahui interval nilai :  $I = R / M$  $= 24 / 6$  $= 4$ Keterangan :

 $I = Lebar$  interval

 $R =$  Jarak pengukuran

- $M = J$ umlah interval
- $H =$  Nilai tertinggi
- $L =$  Nilai terendah
- N = Responden.

Dengan demikian dapat diperoleh kualifikasi dan interval nilai seperti pada tabel berikut :

## **Tabel V**

# **Distribusi Frekuensi Skor Data Y (( Kedisiplinan ṣalat Fardhu Siswa SMP Negeri 3 Cepiring)**

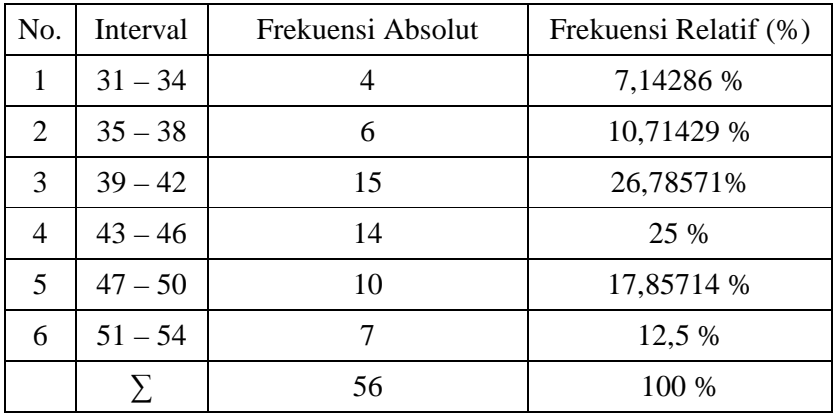

**Grafik II** 

# **Frekuensi Skor Data Y (( Kedisiplinan ṣalat Fardhu Siswa SMP Negeri 3 Cepiring)**

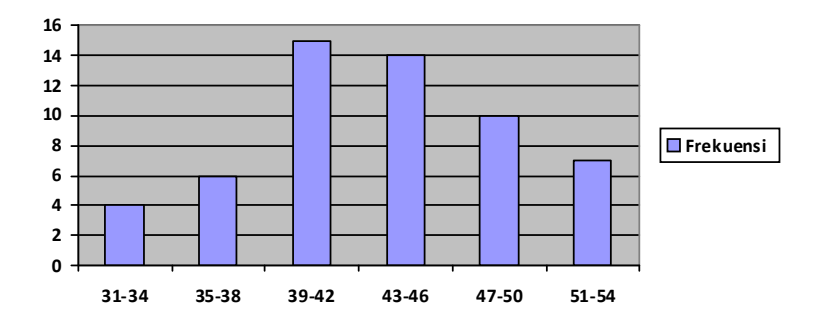

56

a. Mean dan simpangan baku (standar deviasi) variabel Y(Karakter Kedisiplinan Siswa SMP Negeri 3 Cepiring)

$$
\overline{Y} = \sum Y/N
$$
  
= 2449/56  
= 43,7321  

$$
Sy^2 = \sum y^2/N - 1
$$
  
= 1804,982/55  
= 32,8178  

$$
Sy = \sqrt{Sy^2}
$$
  
=  $\sqrt{32,8178}$   
= 5,7286

b. Menentukan kualitas variabel Y(Karakter Kedisiplinan Siswa SMP Negeri 3 Cepiring)

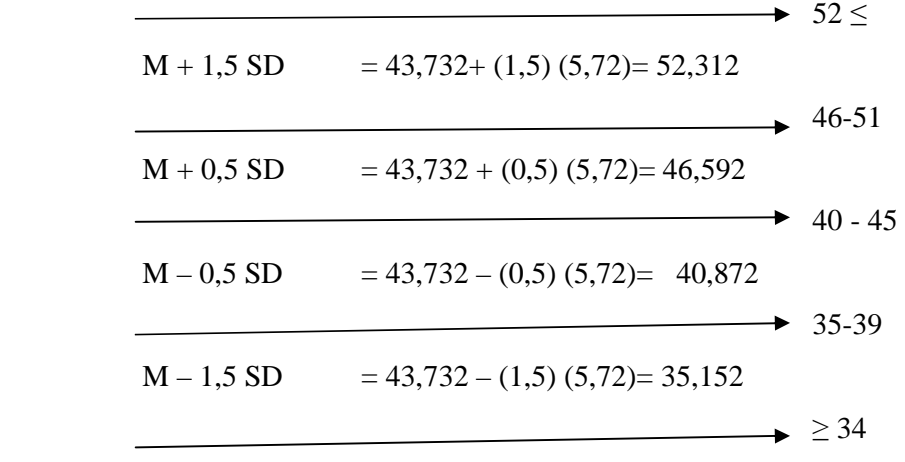

# **Tabel VII Kualitas Variabel Y (Karakter Kedisiplinan Siswa**

## **SMP Negeri 3 Cepiring )**

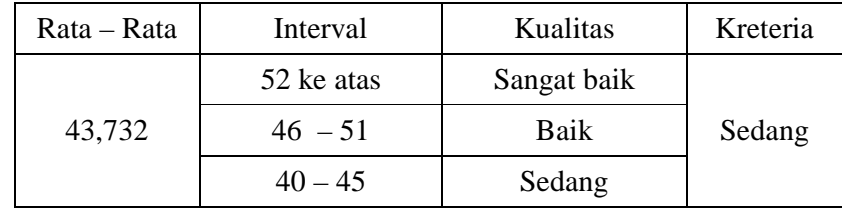

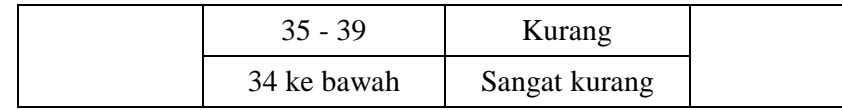

Dari uraian di atas dapat diketahui bahwa aktivitas siswa mengikuti ekstrakurikuler pramuka termasuk dalam kategori sedang, yaitu berada pada interval nilai 40 – 45 dengan nilai rata- rata 43,732..

## **B. Pengujian Hipotesis**

Hipotesis merupakan dugaan yang sifatnya sementara terhadap permasalahan penelitian sampai terbukti melalui data yang terkumpul yang harus dibuktikan kebenarannya..

Adapun hipotesis yang penulis ajukan dalam skripsi ini adalah : adanya pengaruh antara aktivitas siswa mengikuti ekstrakurikuler pramuka dengan kedisiplinan ṣalat fardhu siswa SMP Negeri 3 cepiring.

Untuk mencari korelasi di atas, maka dibantu dengan tabel koefisien korelasi sebagai berikut.

### **Tabel VI**

# **Koefisien Korelasi antara Variabel X (Aktivitas Siswa Mengikuti Ekstrakurikuler Pramuka SMP Negeri 3 Cepiring)) dan Y (Kedisiplinan ṣalat Fardhu Siswa SMP Negeri 3 Cepiring)**

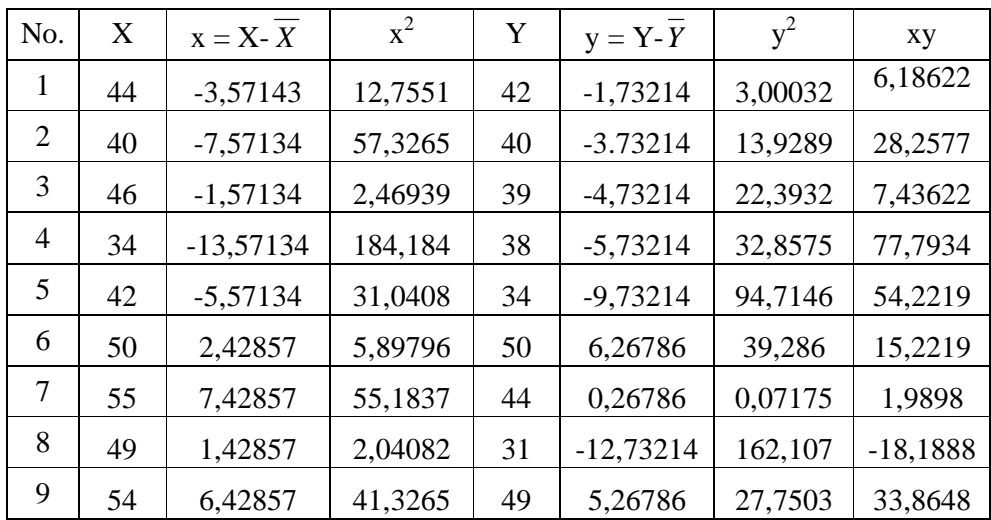

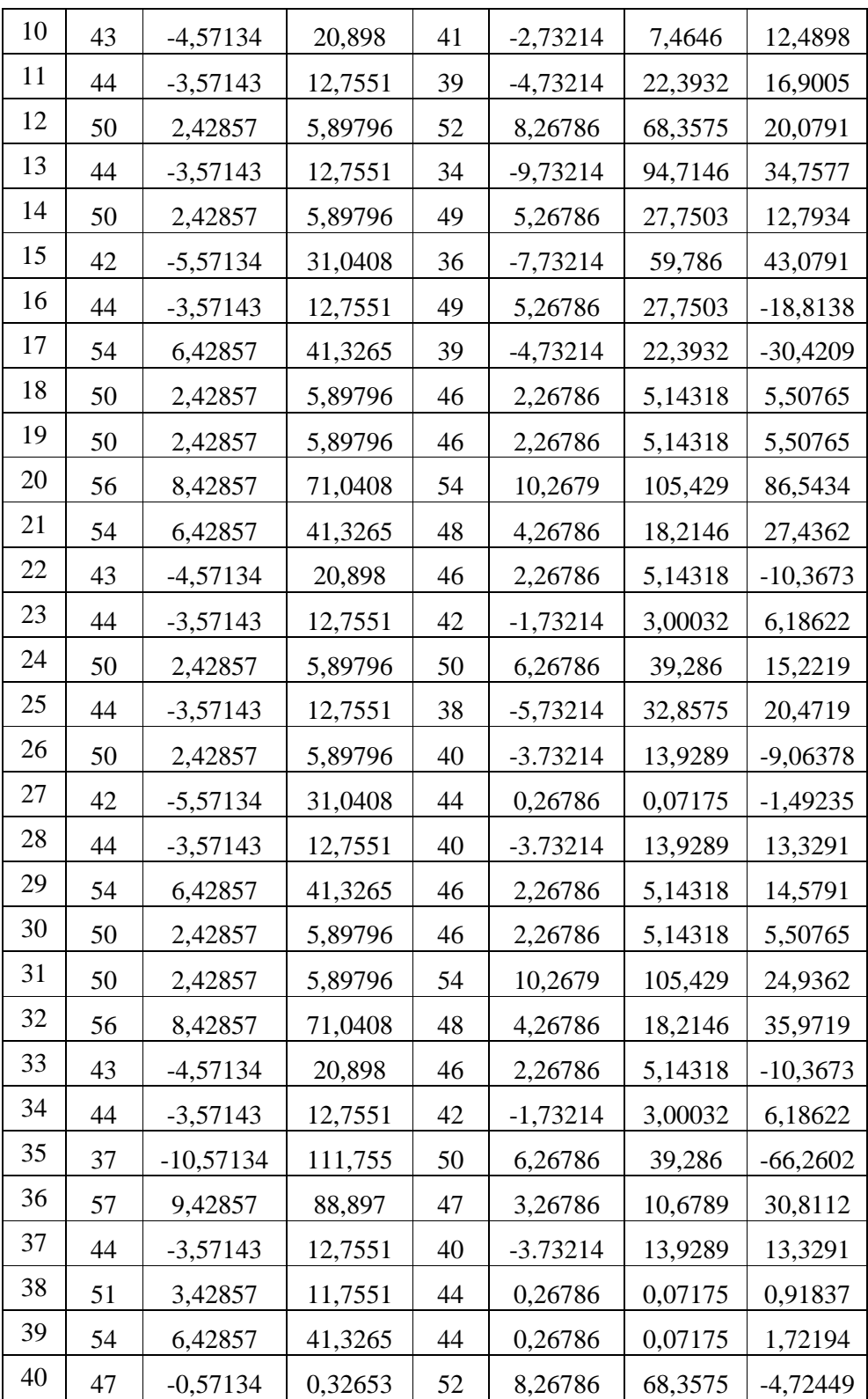

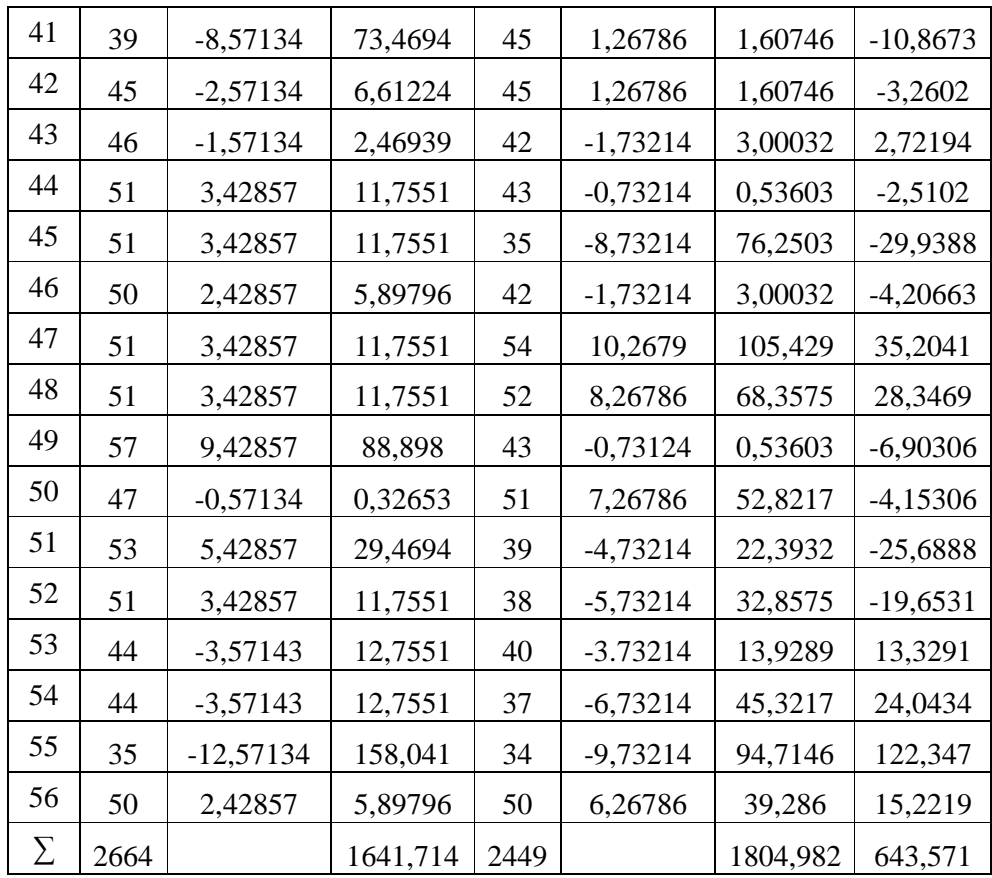

Dari tabel di atas dapat diketahui:

 $\sum xy = 643,571$  $\sum y^2 = 1804,982$  $\sum x^2 = 1641,714$  $\sum Y = 2449$  $= 2664$  $= 56$  $\sum X$  = *N*

Mencari korelasi antara prediktor dengan kriterium

Korelasi antara prediktor X dengan kriterium Y dapat dicari melalui teknik korelasi momen tangkar dari *pearson*, dengan rumus:

$$
r_{xy} = \frac{\sum xy}{\sqrt{(\sum x^2)(\sum y^2)}}
$$

$$
r_{xy} = \frac{\sum xy}{\sqrt{(\sum x^2)(\sum y^2)}}
$$
  
= 
$$
\frac{643,571}{\sqrt{(1641,714)(1804,982)}}
$$
  
= 
$$
\frac{643,571}{\sqrt{2963264,21914}}
$$
  
= 
$$
\frac{643,571}{1721,413}
$$
  
= 0,374

Jika digambarkan dalam tabel  $SPSS$ <sup>1</sup>

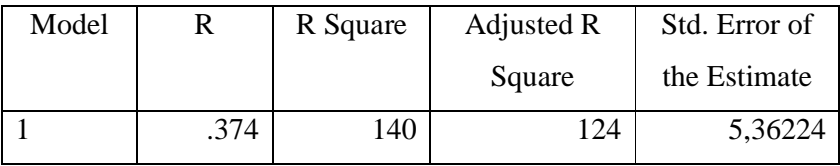

- $\triangleright$  R dalam analisis regresi linear sederhana menunjukkan korelasi sederhana (korelasi pearson), yaitu korelasi antara satu variabel independent terhadap satu variabel dependen. Angka R dalam penelitian ini sebesar 0,374 artinya korelasi antara variabel keaktifan siswa mengikuti ekstrakurikuler pramuka dengan kedisiplinan salat fardhu sebesar 0,374. Hal ini berarti terjadi hubungan walaupun dalam kaegori lemah karena nilai tidak mendekati 1.
- R Square atau kuadrat R, yaitu menunjukkan nilai koifisien determinasi. Angka ini akan diubah ke bentuk persen, yang artinya presentase sumbangan pengaruh variabel independent terhadap variable dependen. Nilai R Square sebesar 0,140 artinya presentase sumbangan pengaruh variabel keaktifan siswa mengikuti ekstrakurikuler pramuka terhadap kedisiplinan salat fardhu siswa sebesar 14%, sedang sisanya dipengaruhi oleh variabel lain.

 $\overline{a}$ 

<sup>1</sup>Duwi Priyatno*, Cara Kilat Belajar Analisis Data dengan SPSS 20*,( Yogyakarta : CV ANDI OFFSET,2012) hlm 123.

- Adjusted R Square, adalah R Square yang telah disesuaikan, nilai sebesar 0,124, ini juga menunjukkan sumbangan pengaruh variabel independen terhadap variabel dependen. Adjusted R Square biasanya untuk mengukur sumbangan pengaruh jika dalam regresi menggunakan lebih dari dua variabel independent.
- Standard Error of the Estimate, adalah ukuran kesalahan prediksi, nilai sebesar 5,36224. Artinya kesalahan dalam memprediksi tingkat pengembalian aset sebesar 5,36224 %.
- 1. Menguji signifikansi korelasi

Untuk menguji apakah  $r_w = 0.373$  itu signifikan atau tidak, dapat berkonsultasi dengan  $r_{label}$  pada taraf signifikansi 1% dan 5%, berdasarkan harga tabel dapat diketahui bahwa hasil taraf signifikansi 1% = 0,330 dan 5% = 0,254. Dengan demikian harga  $r_{xy} = 0.373$  dinyatakan signifikan, karena  $r_{xy} > r_t$ . Hal tersebut membuktikan bahwa terdapat korelasi yang signifikan antara variabel X dan Y dan hipotesis diterima.

2. Mencari persamaan garis regresi

$$
\hat{Y} = a + bX
$$

Dalam hal ini :

$$
b = \frac{\sum xy}{\sum x^2} \qquad \text{dan} \qquad a = \bar{Y} - b \bar{X}
$$

Keterangan :

 $\hat{Y}$  = Skor yang diprediksi pada variabel Y

- $a = Harga$  konstan
- $b = K$ oefisien regresi
- $X^+$ *X* = Mean dari variabel X

 $\overline{Y}$ *Y* = Mean dari variabel Y.

Maka :

$$
b = \frac{\sum xy}{\sum x^2}
$$
  
=  $\frac{643,571}{1641,714}$   
= 0,3920  
= 0,392  
 $a = \overline{Y} - b\overline{X}$   
= 43,732 - (0,392) (47,571)  
= 43,732 - 18,647832  
= 25,084

Dari pehitungan diatas dapat diketahui bahwa harga *a* = 25,084 dan harga *b*  $= 0,392$  dengan demikian persamaan garis regresinya adalah  $\hat{Y} = 25,084 + 0,392$ *X*.

3. Mencari analisis varians garis regresi

Untuk mencari varian garis regresi digunakan rumus:

$$
F_{reg} = \frac{RK_{reg}}{RK_{res}}
$$

Keterangan :

*Freg* : harga bilangan *F* untuk garis regresi.

RKreg : rerata kuadrat garis regresi.

*RKres* : rerata kuadrat residu.

$$
\sum x^2 = 1641,714
$$
  

$$
\sum y^2 = 1804,982
$$

$$
\Sigma xy = 643{,}571
$$

Selanjutnya dimasukkan ke dalam rumus :

$$
JK_{reg} = \frac{(\sum xy)^2}{\sum x^2}
$$
  
= 
$$
\frac{(643,571)^2}{1641,714}
$$
  
= 
$$
\frac{414183,632}{1641,714}
$$
  
= 252,2873.

$$
JK_{res} = \sum y^2 - \frac{(\sum xy)^2}{\sum x^2}
$$
  
= 1804,982 -  $\frac{(643,571)^2}{1641,714}$   
= 1804,982 -  $\frac{414183,632}{1641,714}$   
= 1641,714 - 252,2873  
= 1552,6946.  
 $db_{reg} = 1$   
 $db_{res} = N - 2$   
= 56 - 2  
= 54  
 $RK_{reg} = \frac{JK_{reg}}{db_{reg}}$   
=  $\frac{252,2873}{1}$   
= 252,2873  
 $RK_{res} = \frac{JK_{res}}{db_{res}}$   
=  $\frac{1552,6946}{54}$   
= 28,753  
 $F_{reg} = \frac{RK_{reg}}{RK_{res}}$ 

$$
=\frac{252,2873}{28,753}
$$
  
= 8,774

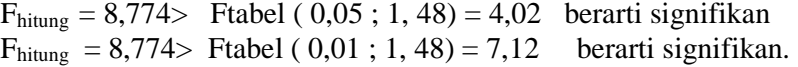

**Tabel IX Tabel Analisis Varian Regresi Linier Sederhana**   $\hat{Y} = 34,056 + 0,53 \text{ X}$ 

| Sumber<br>Varian | JK        | db | <b>RK</b> | F <sub>hitung</sub><br>$F_{reg}$ | $F_{\text{table}}$ |       | Kesimpulan |
|------------------|-----------|----|-----------|----------------------------------|--------------------|-------|------------|
|                  |           |    |           |                                  | 5%                 | $1\%$ |            |
| Regresi          | 252,2873  |    | 252,2873  | 8,774                            | 4,02               | 7,12  | Signifikan |
| Residu           | 1552,6946 | 54 | 28,753    |                                  |                    |       |            |
| Total            | 1804,982  | 55 | 281,0403  |                                  |                    |       |            |

## **C. Pembahasan Hasil Penelitian**

Setelah diketahui hasil perhitungan di atas, untuk mengetahui signifikansi pengaruh aktivitas siswa mengikuti ekstrakurikuler pramuka terhadap kedisiplinan ṣalat fardhu siswa SMP Negeri 3 Cepiring adalah dengan membandingkan harga  $F_{reg}$  dengan  $F_{tablel}$ .

Jika  $F_{\text{reg}} > F_{\text{table}}$  maka Ho ditolak (signifikan) dan sebaliknya jika  $F_{\text{reg}} < F_{\text{table}}$ maka Ho diterima (non signifikan). Dengan taraf signifikansi 5% dk pembilang 1 dan dk penyebut =  $N-2 = 54$  diperoleh  $F_{\text{table}}$  sebesar 4,02 sedang  $F_{\text{reg}}$  sebesar 8,774. Jika dibandingkan keduanya  $F_{reg} = 8,774 > F_{table}$  ( 0,05 ; 1,48) = 4,02 dengan demikian bahwa variabel aktivitas siswa mengikuti ekstrakurikuler pramuka mempunyai pengaruh positif dan signifikan terhadap kedisiplinan ṣalat fardhu siswa SMP Negeri 3 Cepiring Kendal .

Kemudian pada taraf signifikansi 1% dk pembilang 1 dan dk penyebut  $=N-$ 2 = 54 diperoleh  $F_{\text{table}}$  sebesar 7,12 sedang  $F_{\text{reg}}$  sebesar 8,774. Jika dibandingkan keduanya  $F_{reg} = 8,774 > F_{table}$  ( 0,01 ; 1,48) = 7,12 dengan demikian bahwa variabel aktivitas siswa mengikuti ekstrakurikuler pramuka mempunyai pengaruh positif dan signifikan terhadap kedisiplinan ṣalat fardhu siswa SMP Negeri 3 Cepiring Kendal .

Dengan melihat hasil pengujian hipotesis variabel X dan Y pada taraf signifikansi 1% dan 5%, keduanya menunjukan arah yang signifikan. Hal tersebut menunjukkan bahwa variabel aktivitas siswa mengikuti ekstrakurikuler pramuka berpengaruh positif dan signifikan terhadap kedisiplinan ṣalat fardhu siswa SMP Negeri 3 Cepiring Kendal

## **D. Keterbatasan Hasil Penelitian**

Walaupun peneliti telah melakukan penelitian dengan sungguh-sungguh dan sesuai dengan prosedur yang telah ada serta berdasarkan keadaan yang ada di lapangan, namun penelitian ini mengalami beberapa hambatan. Hambatanhambatan tersebut antara lain :

#### 1. Tempat Penelitian

Penelitian yang dilakukan oleh peneliti hanya terpusat pada satu tempat, yaitu SMP Negeri 3 Ceppiring Kendal. Namun, tempat ini dapat mewakili beberapa SMP Negeri lainnya yang ada untuk dijadikan sebagai tempat penelitian. Kalaupun hasil penelitiannya berbeda, akan tetapi hasilnya tidak akan jauh menyimpang dari hasil yang dilakukan peneliti.

#### 2. Waktu Penelitian

Penelitian ini dilaksanakan selama pembuatan skripsi, waktu yang ada mempersempit ruang gerak peneliti. Apalagi pada saat pengambilan data penelitian yang ada di lapangan bertepatan dengan kegiatan KKN (Kuliah Kerja Nyata), sehingga peneliti sempat menunda penyebaran angket kepada objek penelitian. Namun, hal tersebut akhirnya dapat dilalui dengan baik, sebab peneliti

sudah mengawali penelitian sebelum keberangkatan KKN, jadi peneliti hanya meneruskan penelitian guna pengambilan data lapangan yang sempat tertunda

## 3. Data Hasil Penelitian

Pada dasarnya data yang akurat sangatlah penting bagi seorang peneliti, akan tetapi dalam penelitian ini peneliti kurang medapatkan data yang akurat. Dengan data yang kurang akurat tersebut, peneliti mendapatkan kesulitan untuk mencapai hasil yang maksimal.

Dari berbagai hambatan yang telah peneliti paparkan di atas, maka dapat dikatakan bahwa inilah yang menjadikan kekurangmaksimalan dari hasil penelitian yang diteliti dapatkan di SMP Negeri 3 Cepiring. Meskipun demikian, peneliti bersyukur karena penelitian ini dapat diselesaikan dengan baik.